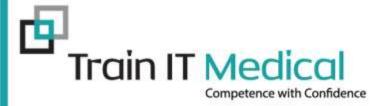

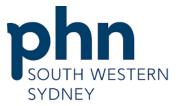

An Australian Government Initiative

# Technology for the time poor

# South Western Sydney PHN Future of General Practice Conference

Presented by: Katrina Otto Train IT Medical Pty Ltd <u>www.trainitmedical.com.au</u> katrina@trainitmedical.com.au

# Acknowledgement of Country

Train IT Medical acknowledge the traditional owners and custodians of land and waterways this project covers.

We wish to pay our respects to Aboriginal and Torres Strait Islander elders past and present.

## Learning Objectives:

- 1. Learn tips & shortcuts to save time, reduce medico-legal risk and improve clinical documentation.
- 2. Understand the importance of a systematic, high quality approach to clinical software use.
- 3. Develop a plan to improve coded data to drive your practice improvements.
- 4. View new and emerging technology available for your practice for the digital future.

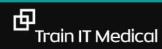

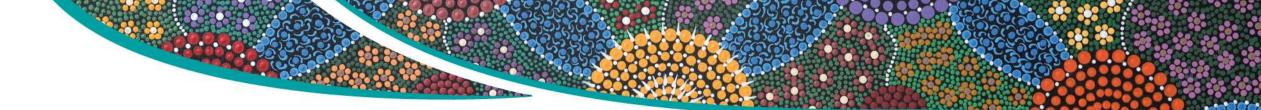

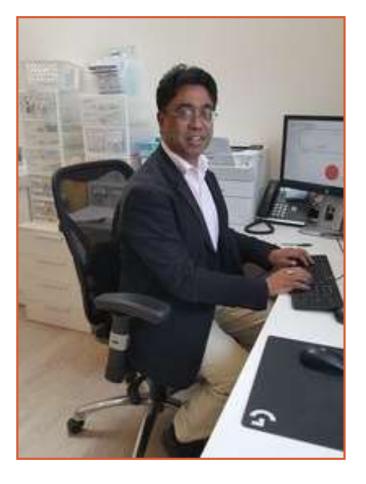

"Once improved, the database becomes a jewel in your crown resulting in better health and financial outcomes for the practice. I believe once in the right frame of mind, improving database quality and completeness easily integrates into the daily use of your medical software."

Dr Indran Rajendra, Bundanoon

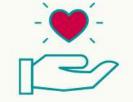

"You can use any software badly. Whichever one you choose, use it well".

> KATRINA OTTO www.trainitmedical.com.au

由

## **Timesaving Shortcuts**

Example of shortcut with carets:

# .PCH

Punch biopsy to ^. Cleansed with Betadine. Local xylocaine ^ given. Cleansed again with Betadine. ^ mm punch biopsy performed. ^ sutures with ^. For review and removal of sutures on ^.

MedicalDirector Shortcut samples & instructions

**Bp**<sup>\*</sup>Premier

Shortcut samples & instructions

## **Top 5 tips for Templates**

| 2.<br>3.<br>4. | Label well & keep control<br>Import fields & results<br>Modify others, don't reinvent<br>Use shortcuts<br>Backup                             |
|----------------|----------------------------------------------------------------------------------------------------|
|                | Referral<br>Referral - Allied Health<br>Referral - Emergency Dept<br>Referral - Obstetric & Gynae<br>Referral - with today's notes & results |

| GPMP - * generic plan with review columns   |
|---------------------------------------------|
| GPMP - CVC                                  |
| GPMP - Diabetes                             |
| GPMP - Heart Disease                        |
| GPMP - Osteoporosis                         |
| GPMP - review columns (generic)             |
| 🗈 Health Assessment - 45-49 years           |
| Health Assessment - 75 years                |
| 🖻 Health Assessment - ADF                   |
| 🖻 Health Assessment - Aged Care             |
| Health Assessment - ATSI                    |
| 🖻 Health Assessment - Heart check (699)     |
| Health Assessment - Intellectual Disability |
| 🗈 Health Assessment - Refugees              |
| 🗈 Health Assessment - Type 2 Diabetes Risk  |
| Referral                                    |
| 🖻 Referral - Allied Health                  |
| Referral - Emergency Dept                   |
| 🖻 Referral - Obstetric & Gynae              |
| Referral - with today's notes & results     |

## **Letterwriting: Use Shortcuts & Secure Messaging**

eg. We prefer to communicate electronically. We use [insert secure messaging provider & details]

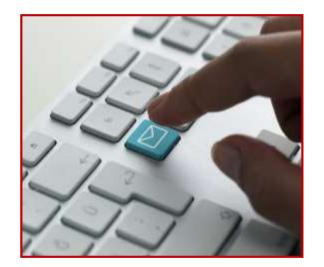

Environmentally responsible, private AND a huge time-saver.

臣

# "Health Professionals should expect to share their health information with colleagues and with patients to facilitate safe and effective health care"

RACGP Quality Health Records in Australian Primary Healthcare

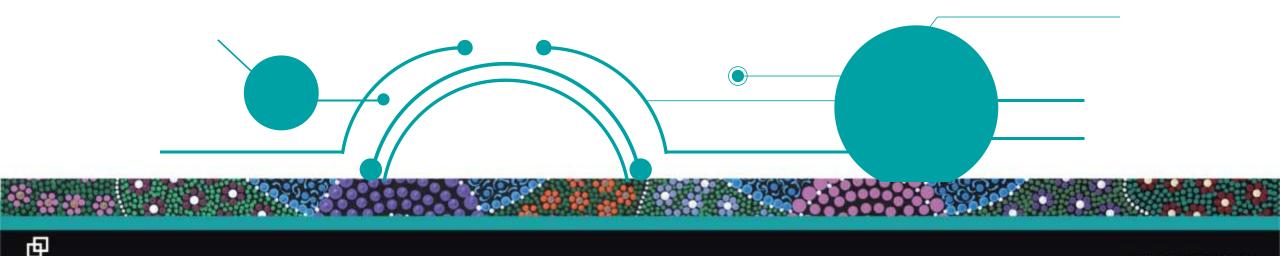

# It might just save time to look on My Health Record!

## Approx 90% of your patients now have a My Health Record

|               | Correspondence Assess                                                                                      | ment Resources Sider                  | bar MyHealthRecord Win                                   | ndow Help                                                                                                    |                                                      |
|---------------|----------------------------------------------------------------------------------------------------|---------------------------------------|----------------------------------------------------------|----------------------------------------------------------------------------------------------------|------------------------------------------------------|
| ᆇ 🕼 🍂 🖱 🌾     | 🚦 😰 😻 🛛 🞯 🥞                                                                                                |                                       | 💡 🎊 📶 🔜                                                  | Go MDRefere                                                                                                    |                                                      |
| ✓ DOB: 15/03/ | 1979 Gender: Male                                                                                          | Occupation:                           |                                                          | Om 10s                                                                                                    |                                                      |
|               | Ph:                                                                                                    | Record No:                            | ATSI: Aboriginal                                         |                                                                                                    |                                                      |
|               | ^                                                                                                    | Pension No:                           | Ethnicity: Australian Abori                              | iginal                                                                                                    |                                                      |
|               | ~                                                                                                    | Smoking Hx: ? Smoker                  | IHI No: 8003 6081 666                                    | 9 0511                                                                                                    |                                                      |
|               |                                                                                                    | ) My                                  | /HealthRecord: Exists with acco                          | ess permission as of 26/02/2017                                                                                                |                                                      |
|               | 24                                                                                                    |                                       |                                                          | Mrs Gert Fourie                                                                                                    |                                                      |
|               |                                                                                                    | <u>View U</u> tilities My Health Reco | ard Help                                                 | IVII'S GELL FOUND                                                                                                    |                                                      |
|               |                                                                                                    | Ten Tennes millicencernees            | and Trab                                                 |                                                                                                    |                                                      |
|               |                                                                                                    | TN HALF MADE AND A                    |                                                          |                                                                                                    |                                                      |
|               |                                                                                                    | 🗟 🗄 👗 🚺 🤭 🧔                           | 🎉 😢 🚺 🗶 🕥 🗟                                              | Family members: Mrs Gert Fourie                                                                                                | V Ju Open                                            |
|               |                                                                                                    | i i i i i i i i i i i i i i i i i i i | ▶ 00.B.: 10/10/1979 Age: 36 yrs                          |                                                                                                    | V Jun Open<br>lise visit My Health Record            |
|               | Name: Gert Fourie                                                                                          | Chemside West 4032                    |                                                          |                                                                                                    |                                                      |
|               | Name: Gett Fourie                                                                                          |                                       | D.O.B.: 10/10/1979 Age: 36 yrs                           | Sex: Male 1h 1m 32s 🚺 🕨 Figa                                                                                                   |                                                      |
|               | Image: Name:     Gert Fourie       Address:     1 Xanthornhoea Trk                                         | Chemside West 4032                    | D.O.B.: 10/10/1979 Age: 36 yrs<br>Phone:                 | Sex:         Male         1h 1m         32 s         Pina           Mobile:         0425         583         333         Work: |                                                      |
|               | Name:       Gert Fourie         Address:       1 Xanthonhoea Trk         Medicare No:       2950143711 - 1 | Chemside West 4032                    | D.O.B.: 10/10/1979 Age: 36 yrs<br>Phone:<br>Pension No.: | Sex: Male 1h 1m 32s 1 Fina<br>Mobile: 0425 583 333 Work:<br>Comment: 5 patients with same name                                 | lise visit My Health Record<br>Ethnicity: Australian |

#### Learn more

臣

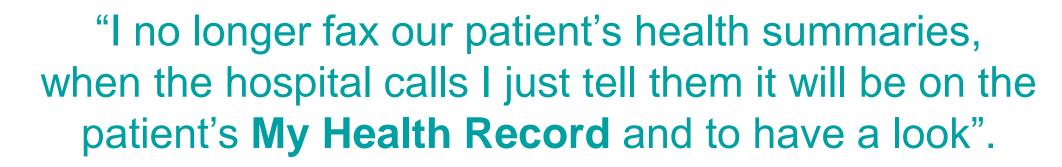

Cara Young (RN) Practice Manager, Surf Beach Surgery, Batemans Bay

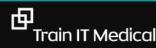

## **Medicines Preview**

| eb <b>DERRINGTON</b>                                         |                      |                                   | 22 Nov 201                                | Ith Record - sorted by Date<br>7<br>03 6080 0004 5922                                                     |                                                             | Navigation panel                                                                                                    |
|--------------------------------------------------------------|----------------------|-----------------------------------|-------------------------------------------|----------------------------------------------------------------------------------------------------|-------------------------------------------------------------|----------------------------------------------------------------------------------------------------|
| Allergies and Advers<br>Reactions<br>Penicillin, Penicillins | e                    | Medicines Pre<br>22-Nov-2017 (nov | v) · · · · · · 22<br>A                    | hared Health Summary<br>2-Nov-2017 (now)<br>uthor: Dr Terrance Walker<br>wn Organisation<br>1:04555555555 | No Discharge Summary found                                  | Provides access to each<br>section within the view ar<br>also to the most recent<br>Shared Health Summary<br>and Discharge Summary ( |
| <u>[Back to top]</u><br>Medicines Preview - Lat              | est Docun            | nents - sorted by dea             |                                           | <<] Previous                                                                                              | [Help]                                                      | available).<br>The blue underlined<br>hyperlinks can be used to                                                                      |
| 22-Nov-2017 (now)<br>Source/Author                           | Date                 |                                   | <u>Medicine - Active</u><br>Ingredient(s) | Medicine - Brand                                                                                          | Directions                                                  | navigate between the sections                                                                                                    |
| Event Summary<br>by <u>Own Organisation</u>                  | 22-Nov-20<br>changed | 017 (now)                         | es constraint                             | Monodur 120mg Tablet                                                                                      | 1 Tablet Daily for 0                                        | L                                                                                                    |
| <u>Shared Health Summary</u><br>by <u>Own Organisation</u>   | 22-Nov-20            | )17 (now)                         |                                           | Actonel EC 35mg Tablet                                                                                    | 1 Tablet Once a week for 0                                  |                                                                                                    |
|                                                              |                      |                                   |                                           | Avanza 30mg Tablet                                                                                        | 1 Tablet Before bed for 0                                   |                                                                                                    |
|                                                              |                      |                                   |                                           | Avapro HCT 300/12.5 300mg;12.5<br>Tablet                                                                  | mg 1 Tablet Daily for 0                                     |                                                                                                    |
|                                                              |                      |                                   |                                           |                                                                                                    |                                                             |                                                                                                    |
|                                                              |                      |                                   |                                           | Crestor 20mg Tablet                                                                                       | 1 Tablet Daily for 0                                        |                                                                                                    |
|                                                              |                      |                                   |                                           | Crestor 20mg Tablet<br>Madopar 200mg;50mg Tablet                                                          | 1 Tablet Daily for 0<br>1 Tablet Three times a day<br>for 0 |                                                                                                    |

## Fast, integrated access to information eg MBS & AIR

| Medicare Services      | MBS ar  | ıd DVA Items                                                                          |                        |              |
|------------------------|---------|---------------------------------------------------------------------------------------|------------------------|--------------|
| Date                   | Number  | Description                                                                           | Service Provider       | In Hospital? |
| 26 Oct 2018 11:00+1100 | 0069333 | Urine Examination                                                                     | IAN CHAMBERS           | No           |
| 26 Oct 2018 11:00+1100 | 0000023 | CONSULTATION AT CONSULTING ROOMS - LEVEL 'B'.                                         | CAROLINE<br>ROGERS     | No           |
| 19 Oct 2018 11:00+1100 | 0055113 | M-MODE and 2 DIMENSIONAL real time Echocardiographic examination of the<br>Heart from | GEORGE RUDAN           | No           |
| 19 Oct 2018 11:00+1100 | 0010910 | COMPREHENSIVE INITIAL CONSULTATION - PATIENT IS LESS THAN 65 YEARS OF AGE             | COLLEEN<br>SKIFFINGTON | No           |
| 18 Oct 2018 11:00+1100 | 0000036 | CONSULTATION AT CONSULTING ROOMS - LEVEL 'C'.                                         | CAROLINE<br>ROGERS     | No           |
| 18 Oct 2018 11:00+1100 | 0073070 | HPV test for Cervical Screening - liquid based specimen.                              | IAN CHAMBERS           | No           |

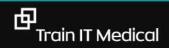

## Save time chasing Pathology & Radiology Results

| )ocumentType:        | All               | ×                                   | Show last 3 month                       | ns only                       | Update         |
|----------------------|-------------------|-------------------------------------|-----------------------------------------|-------------------------------|----------------|
| Exclude Medic        | are documents     | Exclude prescription and disp       | ense records 🛛 🗹 Exclude supersed       | ed or removed documents       | Reset          |
| Current filter: Excl | uding Medicare do | ocuments; Excluding prescription ar | nd dispense records; Excluding supersed | ded or removed records        |                |
| Document Date        | Service Date      | Document                            | Organisation                            | Organisation Type             |                |
| 22/11/2017           |                   | Medicines View                      |                                         | Local Government Healthcare   | Administration |
| 22/11/2017           |                   | Event Summary                       | Medical Center                          | Local Government Healthcare   | Administration |
| 22/11/2017           |                   | Shared Health Summary               | Medical Center                          | Local Government Healthcare   | Administration |
| 03/04/2017           |                   | Shared Health Summary               | Medical Center                          | General Practice              |                |
| 03/04/2017           |                   | e-Referral                          | Medical Center                          | General Practice              |                |
| 03/04/2017           |                   | Specialist Letter                   | Medical Center                          | General Practice              |                |
| 03/04/2017           |                   | Discharge Summary                   | Medical Center                          | General Practice              |                |
| 27/03/2017           |                   | Pathology Report                    | Sullivan Nicolaides Pathology           | Pathology and Diagnostic Imag | ging Services  |
| 27/03/2017           |                   | Diagnostic Imaging Report           | Imaging Queensland                      | Pathology and Diagnostic Imag | ging Services  |
| 17/03/2017           |                   | Diagnostic Imaging Report           | Wesley Medical Imaging                  | Pathology and Diagnostic Imag | ging Services  |
| 17/03/2017           |                   | Pathology Report                    | Mater Pathology                         | Pathology and Diagnostic Imag | ging Services  |
| 10/03/2017           |                   | Pathology Report                    | Pathology Queensland                    | Pathology and Diagnostic Imag | ging Services  |
| 10/03/2017           |                   | Diagnostic Imaging Report           | Brisbane Diagnostics                    | Pathology and Diagnostic Imag | ging Services  |
| 01/03/2017           |                   | Diagnostic Imaging Report           | Queensland Diagnostic Imaging           | Pathology and Diagnostic Imag | ging Services  |
| 01/03/2017           |                   | Pathology Report                    | QML Pathology                           | Pathology and Diagnostic Imag | ging Services  |

## Patients will see their own results. Save time by having the conversation now!

Now might be a good time to start to explain to your patients:

- doctors will still receive results first. Detail your practice process for follow-up.
- just because a result is marked red/'abnormal'/outside the value range doesn't mean the result is not normal for them.
- just because a result is marked 'normal' doesn't mean further discussion or investigations are not necessary.
- patients can let the doctor know if they do not want a specific result uploaded to their My Health Record.

D. Our practice team can describe how patients are advised of the process for the follow up of results.

E. Our practice team can describe how we follow up and recall patients with clinically significant tests and results.

Factsheet: Pathology Reports for Clinicians

### www.racgp.org.au

## Manage technology change well for positive change

Create a sample dialogue to fit your own practice system.

Example of GP dialogue (relevant to one specific practice system):

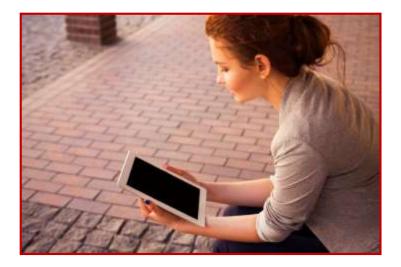

*"I receive your results directly. You may also see those results. If I am worried I will contact you. If you are worried please make an appointment and I will be happy to discuss them in detail with you".* 

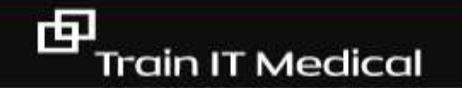

Save phone calls (& stress) by providing quality patient information

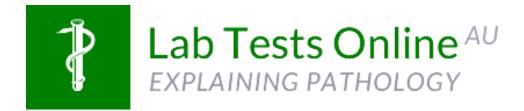

https://www.labtestsonline.org.au

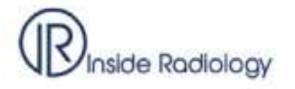

https://www.insideradiology.com.au/

## Sharing, timesaving NEW technology – BEST HEALTH APP

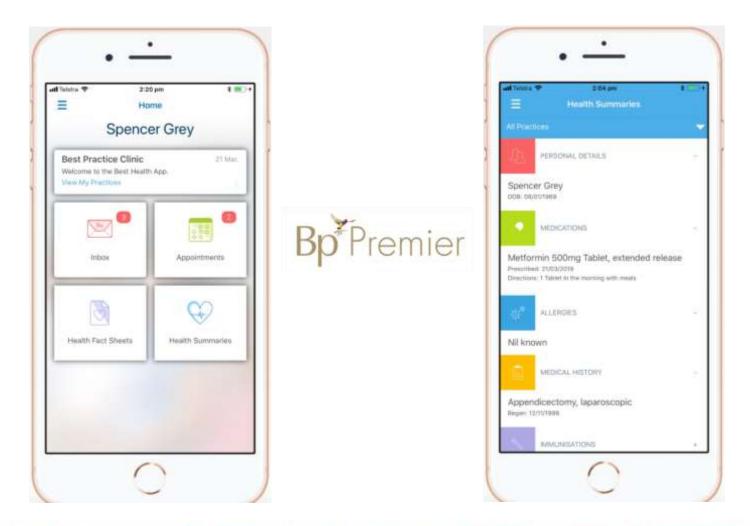

....

## Learn the difference between Actions, Reminders & Recalls

**RECALLS** (ie clinically significant/medico-legal) eg previous melanoma,

**REMINDERS** eg. immunisation, skin check, **routine** CST

For 'reminders' that are only for the clinician, consider ACTIONS eg. Discuss screening, discuss smoking, check BP

中

## This is not a system! This is chaos.

| COIL REMO | OVAL                   |
|-----------|------------------------|
| COLON     |                        |
| COLONO    |                        |
| COLONOS   | C                      |
| COLONOS   | CO                     |
| COLONOS   | COP                    |
| COLONOS   | COPE                   |
| COLONOS   | COPY                   |
| COLONOS   | COPY AND ENDOSCOPY     |
| COLONOS   | COPY REPORT AND REVIEW |
| COLONSC   | OPY                    |
| COLPOSC   | OPY                    |

#### SAMPLE RECALL/REMINDER MANAGEMENT PROTOCOL

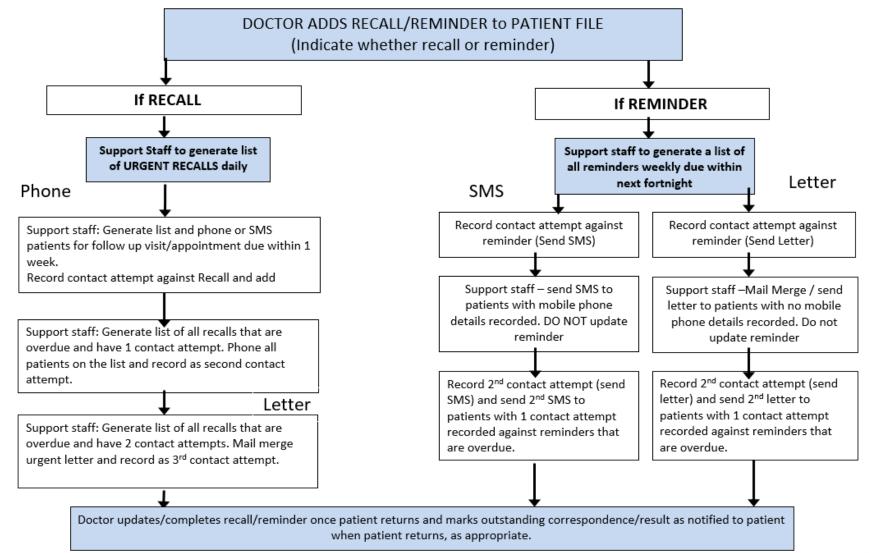

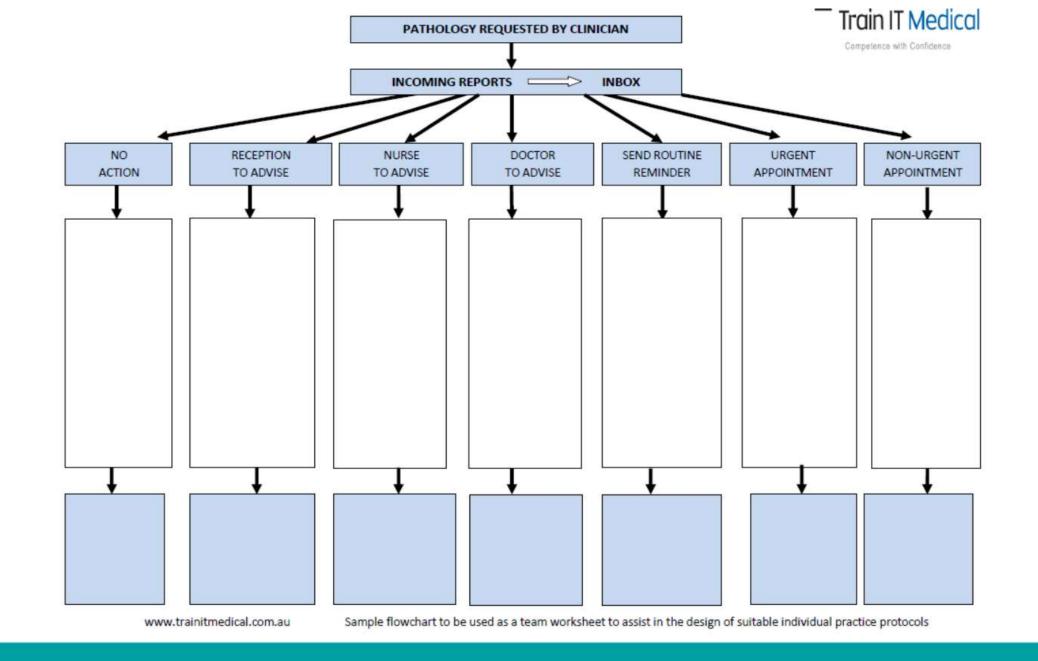

Train IT Medical

# RECALLS

I will remember to remove the recall. I will remember to remove the recall.
I will remember to remove the recall. I will remember to remove the recall.
I will remember to remove the recall. I will remember to remove the recall.
I will remember to remove the recall. I will remember to remove the recall.
I will remember to remove the recall. I will remember to remove the recall.
I will remember to remove the recall. I will remember to remove the recall.
I will remember to remove the recall. I will remember to remove the recall.
I will remember to remove the recall. I will remember to remove the recall.
I will remember to remove the recall. I will remember to remove the recall.
I will remember to remove the recall. I will remember to remove the recall.
I will remember to remove the recall. I will remember to remove the recall.

## Kiosks can save time for reception staff, help with recalls AND improve data quality

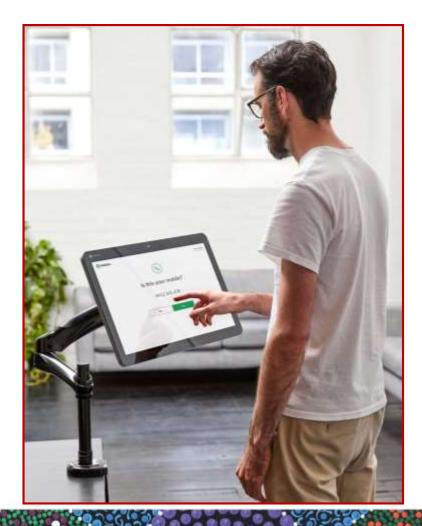

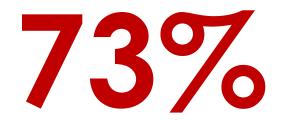

of people self-checking in identified **incorrect** demographic information in their patient record

As reported from Jayex kiosks

## Less time documenting, more time with your patient.

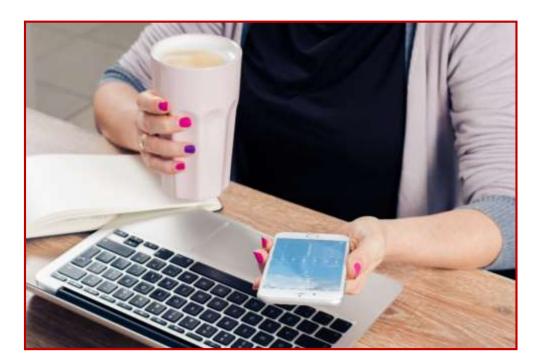

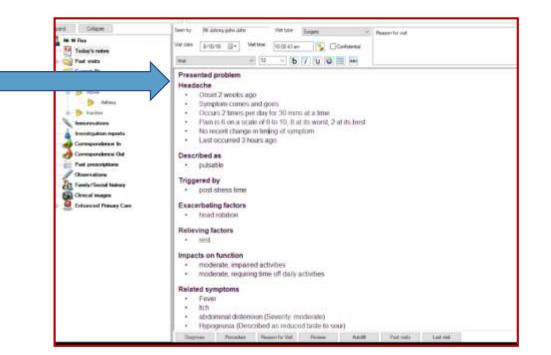

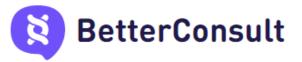

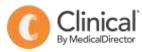

### **GP Consultation Checklist - Diabetes**

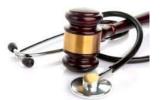

| Wo | DRKFLOW & MINIMUM CLINICIAN DATA ENTRY                                               |  |
|----|--------------------------------------------------------------------------------------|--|
| >  | Reason for contact eg Diabetes Review                                                |  |
| ≻  | Review previous consultation notes                                                   |  |
| ≻  | Review or collect history                                                            |  |
| ≻  | Review current medications                                                           |  |
| ≻  | Recent side effects/allergies                                                        |  |
| >  | Examination & Management<br>(enter all observations BP, pulse etc in correct fields) |  |
| ≻  | Clinical > Diabetes Record > Add Values & Review dates                               |  |
| ≻  | Document Patient Education                                                           |  |
| ≻  | Organise pathology – set up favourites                                               |  |
| ≻  | Check Diabetes Register for outstanding items                                        |  |
| ≻  | Add/Remove Recall or make next appointment                                           |  |
| ≻  | MBS item/voucher                                                                     |  |

Final step – do I need to upload an Shared Health Summary or Event Summary and to My Health Record?

## Time saving tips & shortcuts

| Key |                            |
|-----|----------------------------|
| F2  | Open patient               |
| F3  | Inbox                      |
| F4  | Word processor             |
| F5  | Refresh screen             |
| F6  | To Do List                 |
| F7  | Log out current user       |
| F8  | Internal messages          |
| F9  | Print stored prescriptions |
| F10 | Patient list               |
| F11 | Contacts                   |
| F12 | Appointment book           |

| 🗶 Select other contact                 | ×                                  |  |  |  |  |  |
|----------------------------------------|------------------------------------|--|--|--|--|--|
| From Address Book HealthShare          |                                    |  |  |  |  |  |
| Q Q<br>SEARCH FEEDBACK                 | Powered by<br><b>health</b> share* |  |  |  |  |  |
| <b>Q</b> Find a Hea                    | lth Professional                   |  |  |  |  |  |
| 양 By Specialty                         | 📥 By Name                          |  |  |  |  |  |
| Enter a specialty or special interest  |                                    |  |  |  |  |  |
| Cardiologist                           |                                    |  |  |  |  |  |
| Enter suburb, hospital or post code    |                                    |  |  |  |  |  |
| Sydney NSW 2000                        |                                    |  |  |  |  |  |
| Select health fund (optional) <b>O</b> |                                    |  |  |  |  |  |
| HCF (Hospitals Contribution Fund)      | $\checkmark$                       |  |  |  |  |  |
| Qs                                     | earch                              |  |  |  |  |  |
|                                        | Use Contact Cancel                 |  |  |  |  |  |

## **PIP QI – 10 measures**

Smoking status Alcohol status Weight

Cervical screening

Diabetes:

- with blood pressure recorded
- with current HbA1c result
- Immunised against influenza

COPD:

- Immunised against influenza

Patients over 65 immunised against influenza

CVD: Necessary risk factors recorded to enable CVD assessment eg.

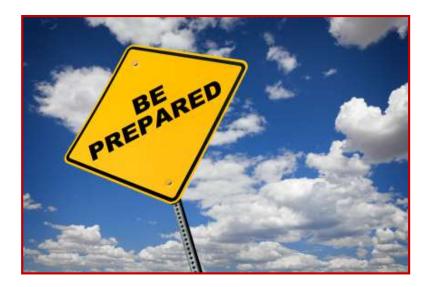

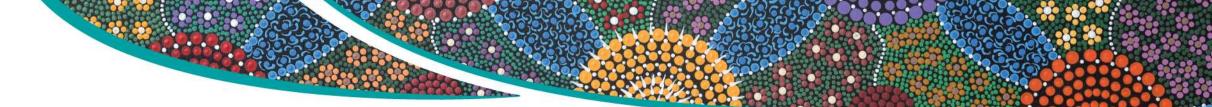

Use your data for your own practice 'quality improvements'

Diabetes n =Arthritis n =Cardiovascular disease n =Kidney disease n =Gout n =Osteoporosis n =Asthma n =

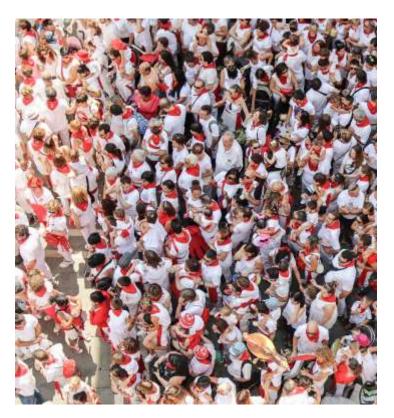

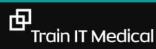

## 'The data' [coding]

| Dr Mary Snith - St George Hospital                                                                                                    | Tetal knee replacement             | [] Acias                  |                  | 04steral    |
|----------------------------------------------------------------------------------------------------|------------------------------------|---------------------------|------------------|-------------|
| Total knee replacement revision                                                                                                    |                                    |                           | Overig           |             |
| Mid   Modentie   Severe<br>  Active   Inactive<br>  Provisional diagnosis<br>Fracture<br>  Displaced   Undisplaced<br>  Compound   Committed<br>  Compound   Committed<br>  Compound   Committed<br>  Speal   Greensick<br>ather detail<br>  May Seith - St George Hospital<br>  Send to My Health Record<br>  Confidential<br>  State   Cancel                                                                                                    |                                    |                           |                  |             |
| Provisional diagnosis<br>Fracture:<br>Displaced Undisplaced<br>Compound Commented<br>Compound Commented<br>Spiral Cereosick<br>ather detail:<br>Dr May Senth - St George Hospital<br>Send to My Health Record<br>Confidential<br>My Houlde in summetree<br>Save Cencel                                                                                                    |                                    | Mid                       | Moderate         | Severe      |
| Firstuni         Displaced         Displaced         Compound         Spiral         Greecipick         urther detail         Dr May Setth - St George Hospital         Send to My Health Record         Confidential         Image: State         State         Centrol                                                                                                    |                                    | Active                    | Inactive         |             |
| Daplaced Undeplaced     Compound Commuted     Spiral Greeousick  Futher detail  Dr May Smith - St George Hospital      Dr May Smith - St George Hospital      Dr May Smit                                                                                                    |                                    | Provisional diagr         | Nosia            |             |
| Compound Committed  Committed  Spinal  Committed  Committed  Commi                                                                                                    |                                    | Frecture:                 |                  |             |
| Save  Save  Cancel  Cancel  C                                                                                                    |                                    | Depleced                  | Undeplaced       |             |
| Further detail:<br>Dr Mary Smith - St George Hospital<br>Confidential<br>Dr Mory Smith - St George Hospital<br>Dr Mary Smith - St George Hospital<br>Dr Mory Smith - St George Hospital<br>Dr Mory Smith - St George Hospital |                                    | Compound                  | Comminuted       |             |
| □ Confidential<br>⊡ Include in summariee                                                                                                    |                                    | <ul> <li>Speal</li> </ul> | Greenstick       |             |
| Confidential<br>⊡ Confidential<br>⊡ Include in summarises<br>Save<br>Cancel                                                                                                    | urther detail:                     |                           |                  |             |
| Thouse in summatee                                                                                                    | Dr Mary Smith - St George Hospital | ~                         | Send to My H     | eath Record |
| - Save Cancel                                                                                                    |                                    |                           | Confidential     |             |
|                                                                                                    |                                    | ~                         | 🗹 include in sum | matee       |
|                                                                                                    |                                    |                           | -                |             |
| BEST TIP!!                                                                                                    |                                    |                           | Save             | Cancel      |
|                                                                                                    | BEST TIF                           | >!!                       | Save             | Cancel      |
|                                                                                                    |                                    |                           | nont             |             |
| Add detail/comment                                                                                                    | /Add detail                        | comr                      | nent             | ,           |
| Add detail/comment<br>eg Care team involved                                                                                                    |                                    |                           |                  |             |

ONLY for Chronic conditions & significant active or inactive 'events' eg cabg

| Edit History Item<br>Year: 2017 | Date: 05/10/2017                                                             |
|---------------------------------|------------------------------------------------------------------------------|
| Condition                       | Date: 03/10/2017                                                             |
| Pick from list<br>(coded)       | CKD (Chronic Kidney Disease) Stage 2<br>CKD (Chronic Kidney Disease) Stage 2 |
| ⊖ Free text<br>(uncoded)        |                                                                              |
| Left                            | Active problem                                                               |
| Right                           | Confidential Summary                                                         |
| Comment:                        |                                                                              |
|                                 | ayna Simpson, Renal Physician                                                |
|                                 | OK Cancel                                                                    |

## **Your preferences**

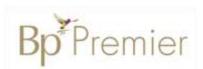

| 🤾 User preferences | ×                                                                                                    |
|--------------------|----------------------------------------------------------------------------------------------------|
|                    | User name: Dr Frederick Findacure V Clone                                                                       |
| <b>X</b>           | Today's notes font: Arial ~ 10 ~                                                                                |
| General            | Usual visit type:                                                                                               |
|                    | Default temperature site:                                                                                       |
|                    | Initial focus in Observations window:   Pulse  Sitting BP                                                       |
| Letters            | Allow blank notes Show 'Non visits' in Past Visit list                                                          |
| A DARES            | Prompt if no notes recorded Display Outstanding requests in patient record                                      |
| <u> </u>           | Enforce entry of Reason for Visit when closing patient record Use bold font for Allergies and On screen comment |
| Prescribing        | Prompt for Reason for Visit when closing patient record 🛛 Load PMH favourites on opening New PMH window         |
|                    | Don't start timer on opening record.                                                                            |
|                    | Don't record visit length.                                                                                      |
| Clinical           | Reason for visit at top of notes                                                                                |
| 1                  | Use SOAP headings for History and Examination                                                                   |
|                    | Load SOAP headings on opening notes                                                                             |
| Pathology          | Display a My Health Record prompt in the Reminders box Mark new PMH to be included in Shared Health Summaries   |
|                    | Send reminder for influenza vaccination                                                                         |
| 5                  | Diagnosis window: Procedure window:                                                                             |
| Imaging            | Always 'Add to Past history'                                                                                    |
|                    | Always 'Save as Reason for Visit'                                                                               |
|                    | Reason for Visit window: Past History window:                                                                   |
|                    | Always 'Add to Past history'                                                                                    |
| •                  | Save Save & Close                                                                                               |

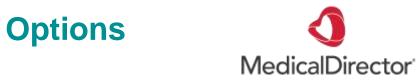

## Main screen ➡ Tools Options ➡ Progress notes tab

| Options X                         |                                                                                                    |                       |                    |                                             |                              |                       |  |  |
|-----------------------------------|----------------------------------------------------------------------------------------------------|-----------------------|--------------------|---------------------------------------------|------------------------------|-----------------------|--|--|
|                                   |                                                                                                    | Links<br>ient Support | Prompts<br>Devices | Clinical<br>PKI                             | History<br>RSD               | Examination<br>Recall |  |  |
| G                                 | ieneral<br>Default v<br>Font Na<br>Visit Typ                                                                                                    | me Arial              | Progress notes     | Practice                                    | Lists<br>Size                | Investigations        |  |  |
|                                   | <ul> <li>Record progress notes</li> <li>Prompt to save progress notes</li> <li>Record progress notes prompt</li> <li>No generated notes</li> <li>Disable Visit Types</li> <li>Autosave notes every 60 sec</li> </ul> |                       |                    | Record cons<br>Hide consult<br>Prompt for M | ation timer<br>ledicare item | no.                   |  |  |
|                                   | <b>∨</b> Use                                                                                                    | Rich text when        | saving medication  | n reviews in pro                            | ogress notes                 |                       |  |  |
| Auto-capitalise names Save Cancel |                                                                                                    |                       |                    |                                             |                              |                       |  |  |

Ь

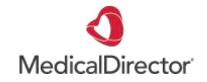

## More tips – 1 click medical certificates

| 15/06/2019 Dr A Practitioner                       | Surgery Consultation        | 20:35:21                         |          |
|----------------------------------------------------|-----------------------------|----------------------------------|----------|
|                                                    |                             |                                  |          |
| <b>Ionday January 21 2019</b><br>Ir A Practitioner | 14:37:10                    |                                  | <b>`</b> |
| Append Diagrams                                    | Search Clear Search Refresh | Medical Certificate Medicare CDC | ;        |

### 5-SECOND SELF-ARRIVAL WITH DATA VERIFICATION & DECREASED BAD DEBTS

- Accommodate more patients with less staff and less per patient cost
- Medicare swipe-in or enter details option
- Select 8 languages (from 100) to display in
- Supports multiple locations on one database
- Privacy film to protect patient privacy
- Caters for walk-in patients with 1st available and specific doctor options
- Late arrival and early check-in validations
- Checks for outstanding debts
- Checks for expired Medicare / Pension / HCC cards
- Update mobile number, next of kin and SMS consent options
- Waiting times in sync with doctor's waiting room
- Optional configurations to allow Medicare patient check-ins only
- Future appointments with printed or SMS confirmations
- Post-consult payment options with invoice creation, Medicare rebates via real-time PCI claims and payment receipts (Billing kiosk only)

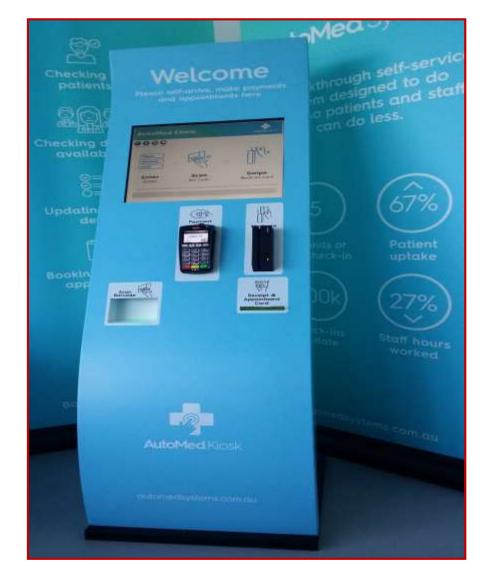

### <u>Learn more</u>

## What's next?

## Phone, online GP visits are minister's aim

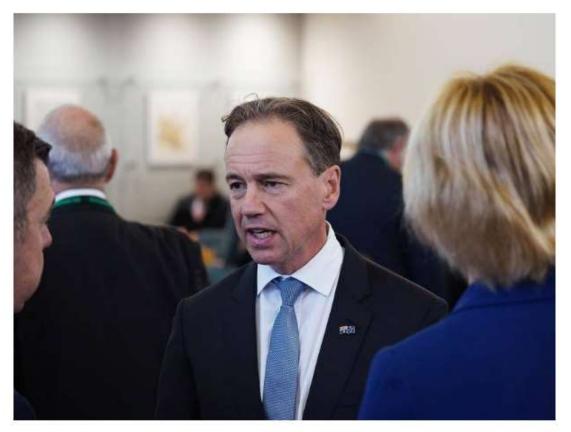

Greg Hunt is developing a 10-year plan to transform Australia's primary health care system.

Giving Australians the opportunity to speak with their doctor over the phone and online through Medicare is at the heart of a plan being created by Health Minister Greg Hunt.

Read article

## What's next?

Electronic shared care planning tools

## PROMS

- Patient Reported Outcome Measures

## PREMS

- Patient Reported Experience Measures

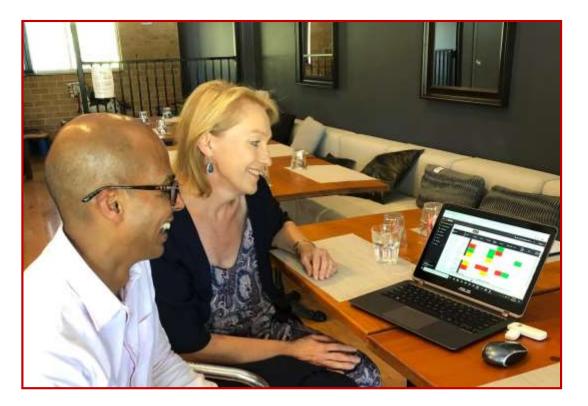

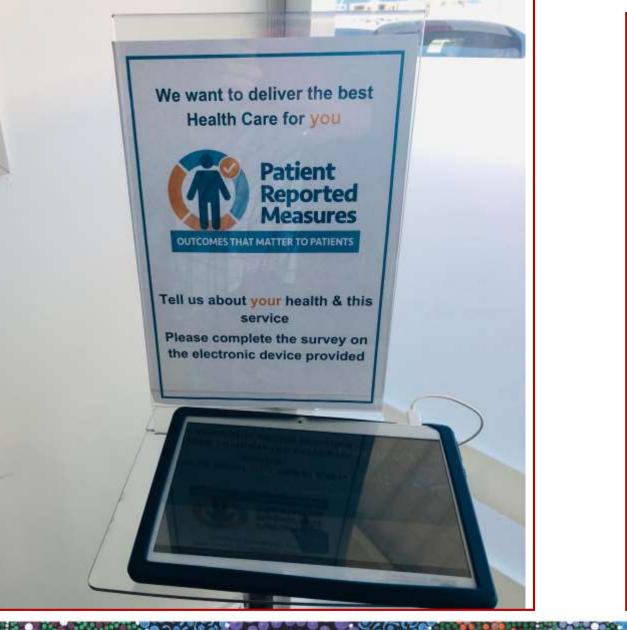

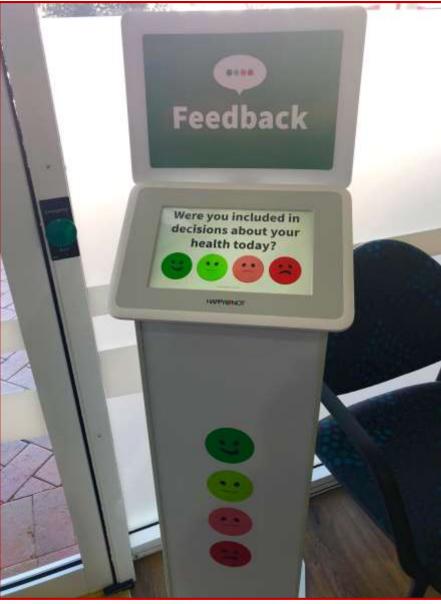

## Katrina's top 10 improvement tips

- 1. Re-evaluate (or implement use of) shortcuts for clinical notetaking.
- 2. Use a shortcut with letters to promote secure message use.
- 3. Review & improve your 'systems' ie. recalls and reminders
  - delete recalls when patient returns, mark results as notified/given.
- 4. Use digital health eg secure messaging, ePrescribing etc.
- 5. Use My Health Record.
- 6. Clean up templates and improve labelling.
- Update & improve your patient-centred communication & consent for contact processes – think devices!
- 8. Extract data regularly to provide visual evidence to inform improvement plans.
- 9. Use every new software release as an opportunity to raise awareness of new (and existing unused) features!

10.Consider new patient-centred technology like apps, electronic feedback and post high quality patient education for your patients.

## **Extra learning resources**

#### **Train IT Medical**

Practice Management Free Resources Digital Health Free Resources Learn more about new kiosks and apps

#### RACGP

Using Data for Better Health Outcomes

#### Australian Digital Health Agency:

Importance of Data Quality Data Cleansing & Clinical Coding

#### My Health Record:

Data Quality Checklist My Health Record pathology

#### Technology

Better Consult Apps & Kiosks Care Monitor

Prems and Proms

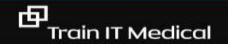

# Keep up to date by connecting with me:

katrina@trainitmedical.com.au

Twitter: trainitmedical

Facebook: trainitmedical

www.trainitmedical.com.au Access more free practice resources & <u>blog posts</u> <u>Subscribe to my blog</u>

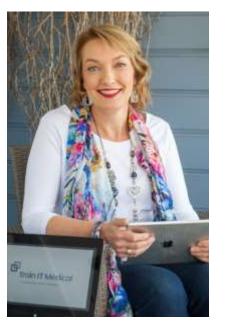

## Thank you! With best wishes, Katrina Otto

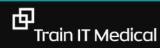